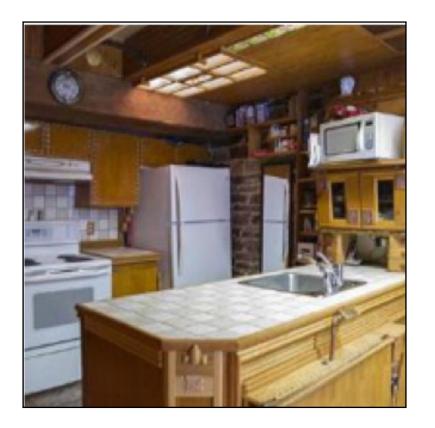

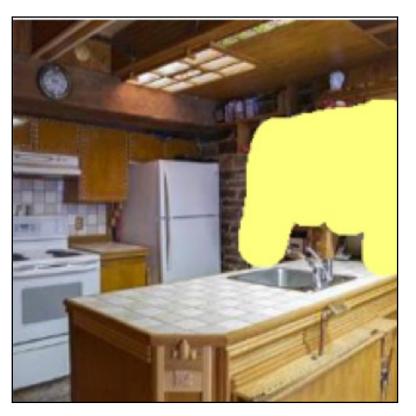

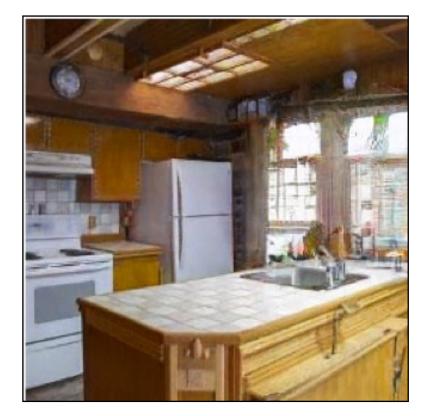

## Image Editing with Optimization (part I) Jun-Yan Zhu 16-726, Spring 2023

### © GANPaint [Bau et al. 2019]

## Text-to-Image Everywhere

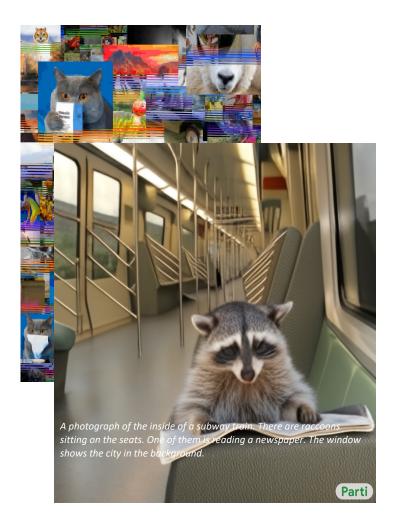

Autoregressive models (Image GPT, Parti)

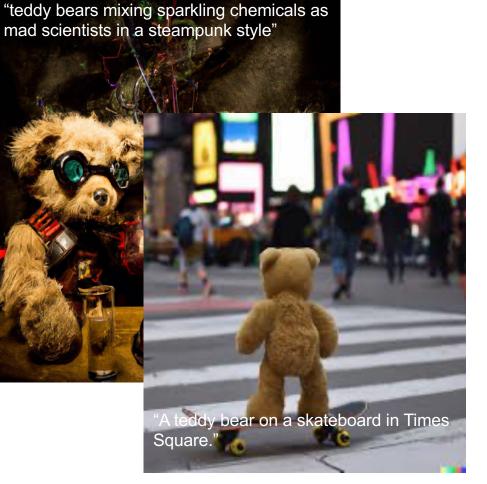

### **Diffusion models** (DALL-E 2, Imagen)

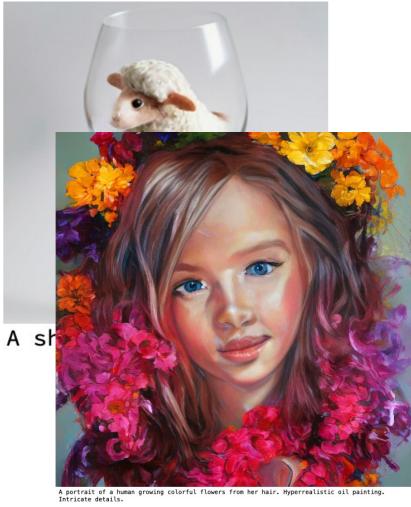

### GANs, Masked GIT (GigaGAN, MUSE)

## How could we improve it?

- <u>Better generative modeling techniques</u>: VAEs, GANs, diffusion, AR, Hybrid
- Better text encoders: RNN/LSTM -> Transformers (CLIP, T5)
- Better generator architectures: RNN/LSTM -> CNN -> CNN + Transformer
- Better ways to connect text and image: concatenation -> AdalN -> cross-attention
- More data + GPU/TPU computing: a few hundred A100.
- Bigger model sizes: 1B-20B.

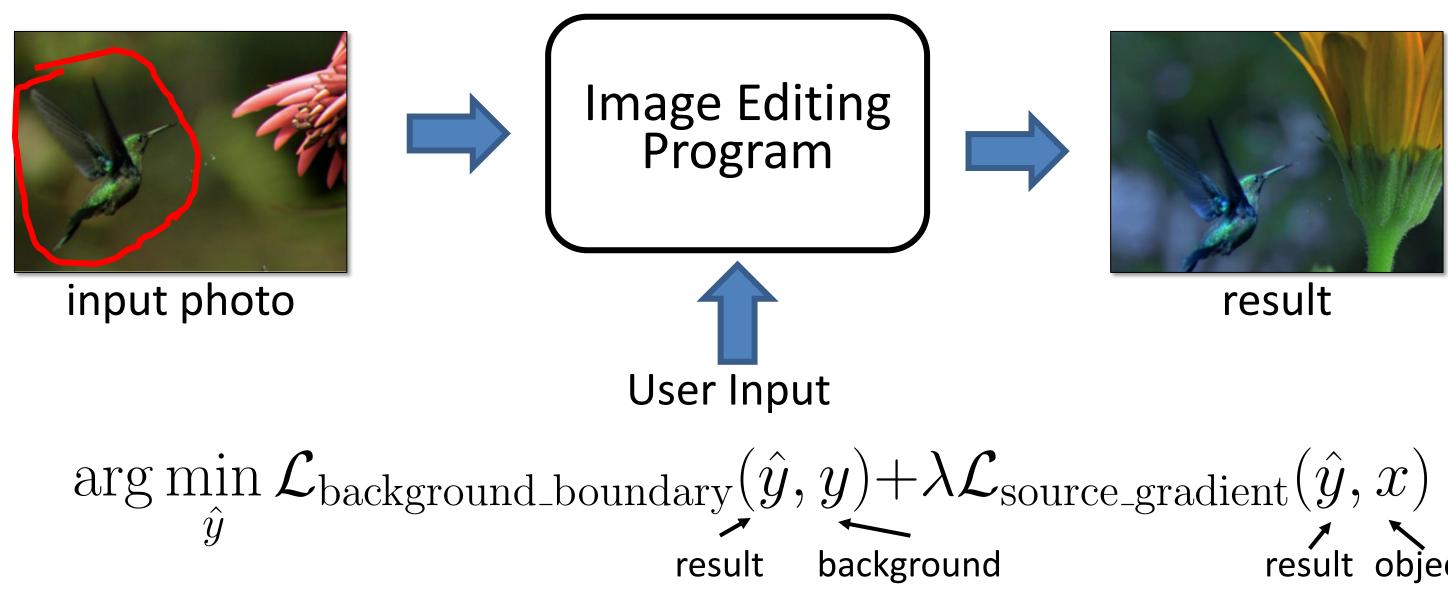

# result object

### [Tao et al. 2014]

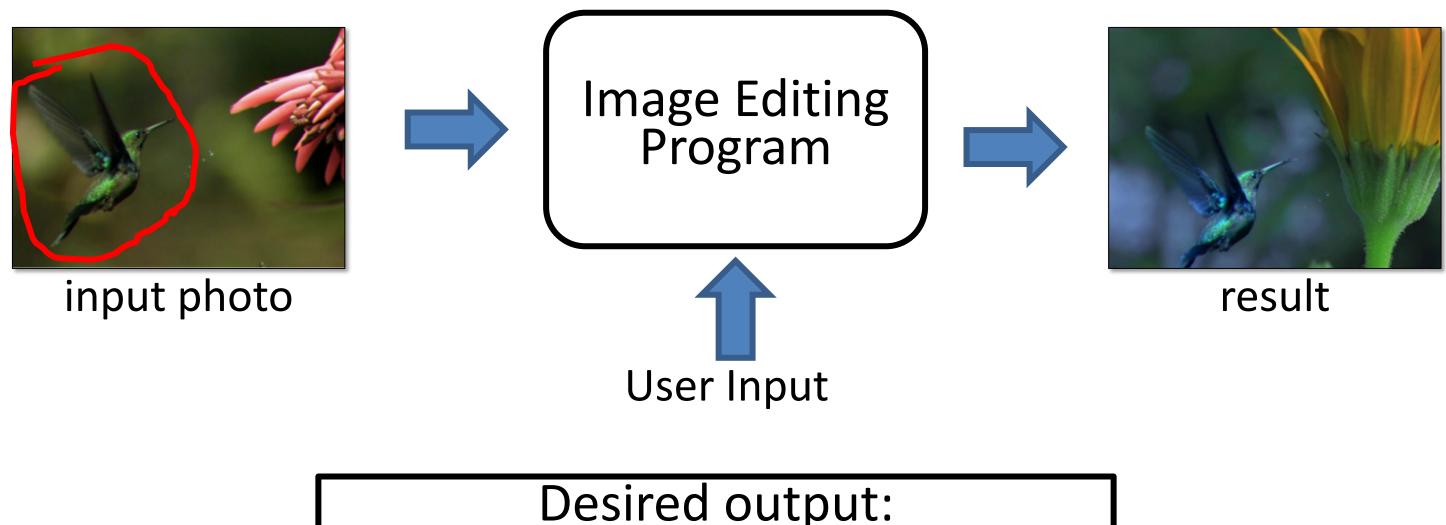

Desired output: stay close to the input. satisfy user's constraint.

[Tao et al. 2014]

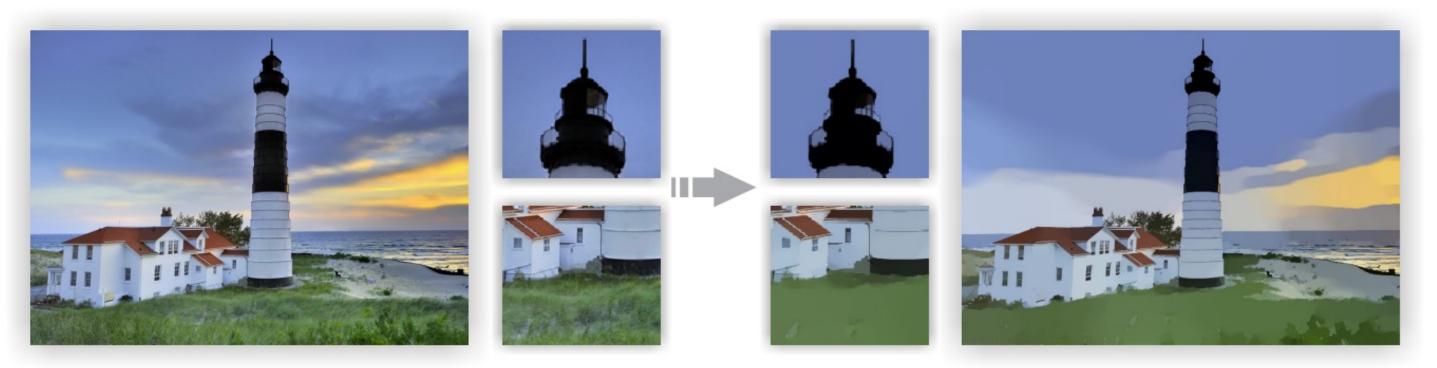

Image Smoothing via LO Gradient Minimization [Xu et al., SIGGRAPH Asia 2011]

$$\arg\min_{\hat{y}} \{ \|\hat{y} - x\| + \lambda C(\hat{y}) \}$$

### ents elements)

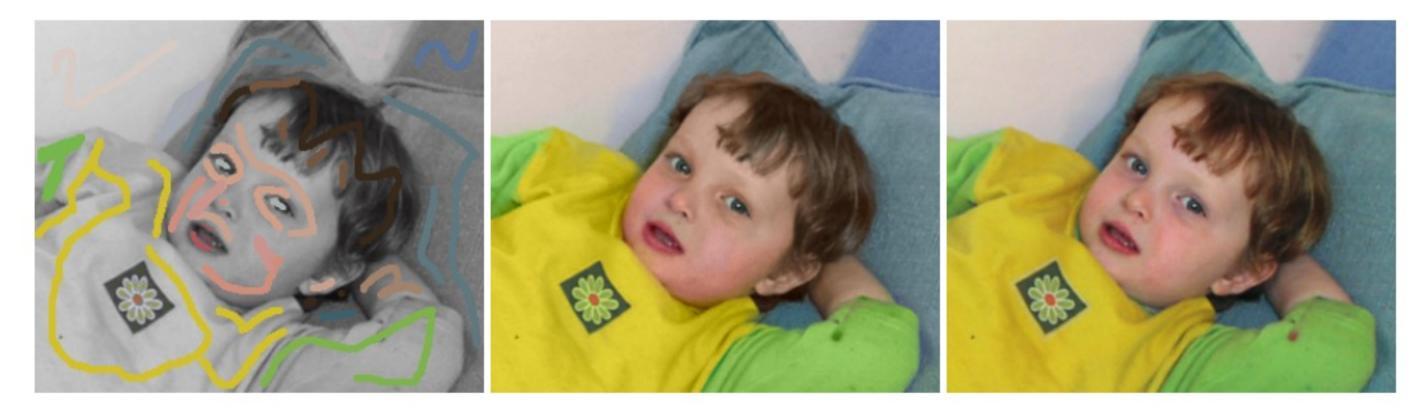

Colorization using Optimization [Levin et al., SIGGRAPH 2004]

YUV color space (Y is fixed) constant: scribbles variables: rest of the pixels  $\mathbf{r} \left( U(\mathbf{r}) - \sum_{\mathbf{s} \in N(\mathbf{r})} w_{\mathbf{rs}} U(\mathbf{s}) \right)^2$  visual similarity between r and s Intensity, location, edge, motion, etc. variables: rest of the pixels the color of pixel r the color of pixel s (s is r's neighbor)

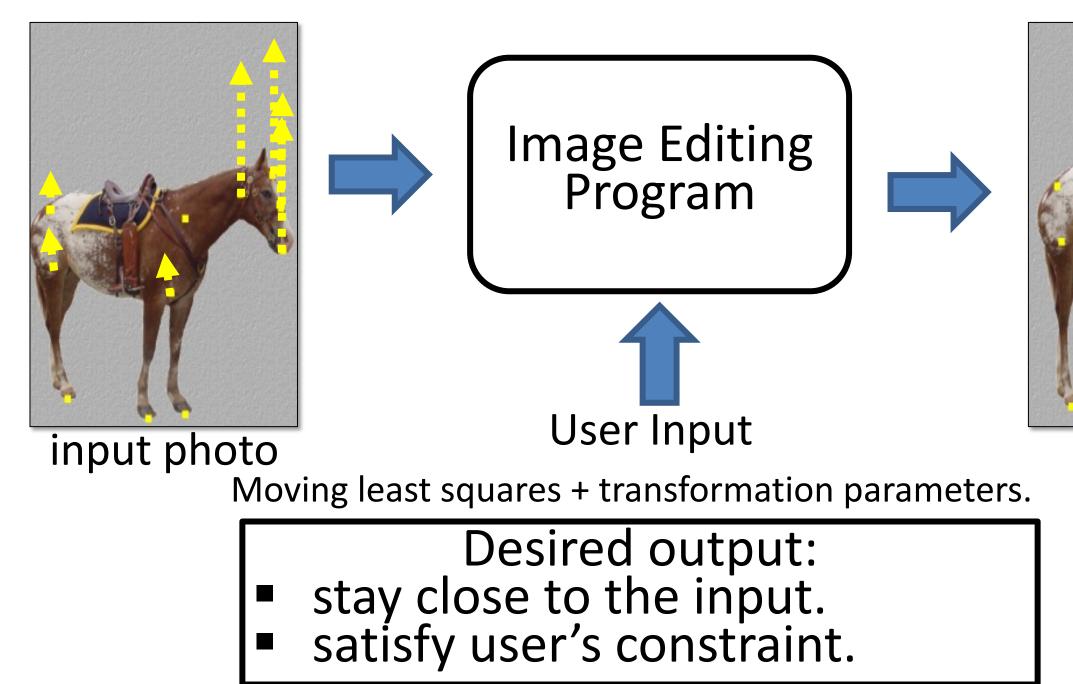

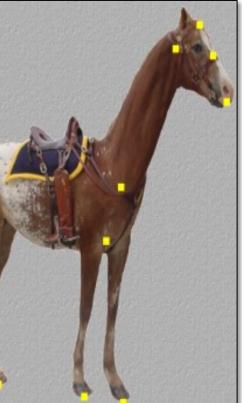

### result

### [Schaefer et al. 2006]

# So far so good

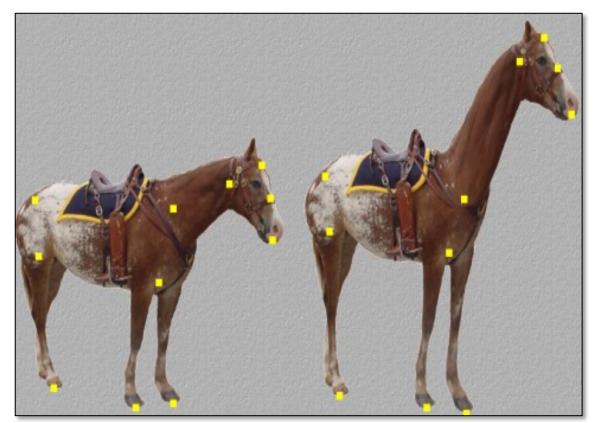

### Image Warping

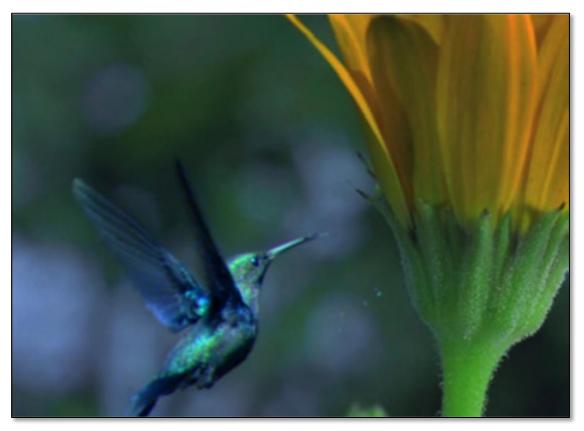

Image Composition

# Things can get really bad

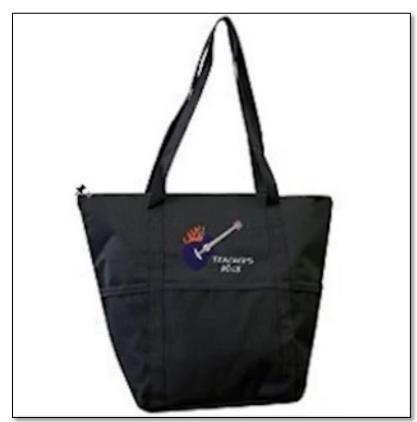

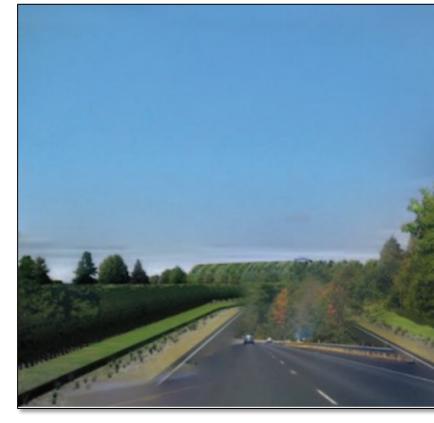

Image Composition

## The lack of "safety wheels"

## Image Warping

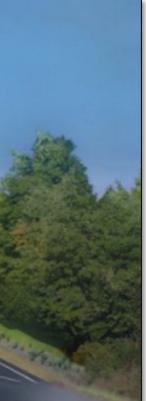

## Adding the "safety wheels"

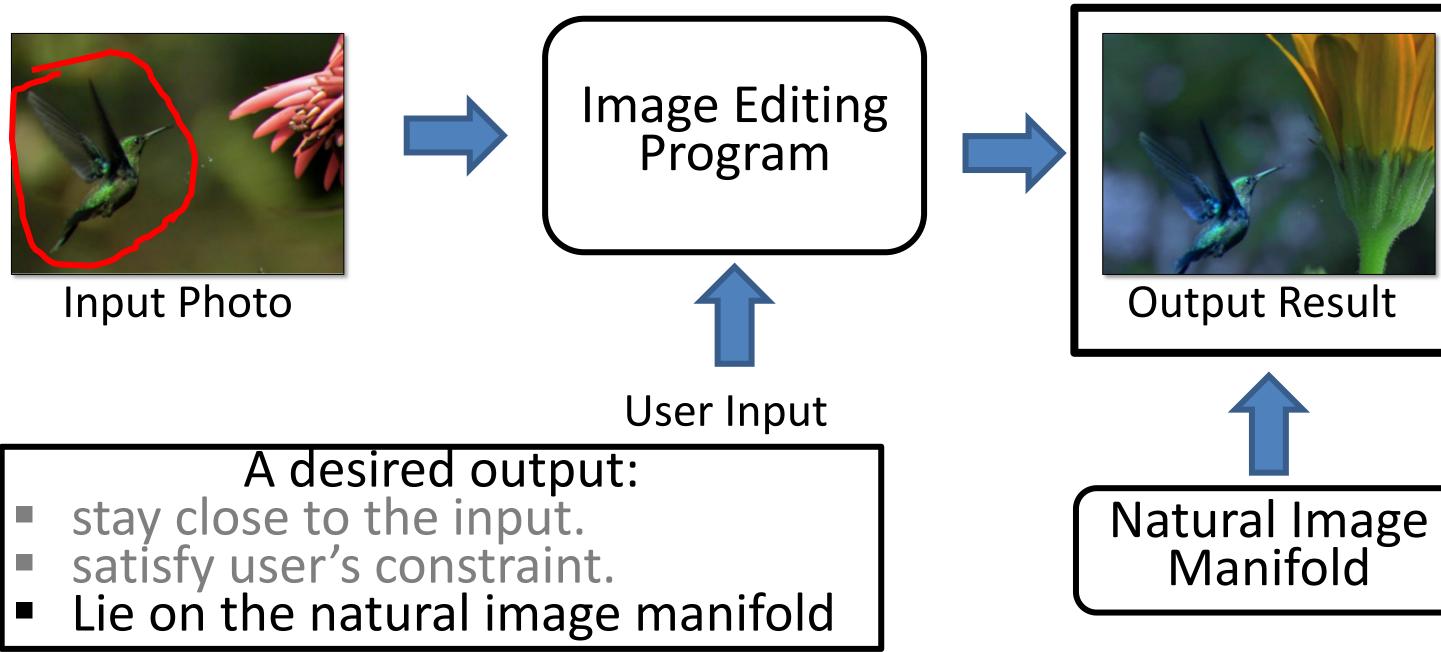

# Learning Natural Image Manifold

- Deep generative models:  $G(z): z \to x$ 
  - Generative Adversarial Network (GAN)
    - (e.g., DCGAN, StyleGAN2, BigGAN)
  - Variational Auto-Encoder (VAE)
     (e.g., VQ-VAE2)
  - Elow based models (e.g. Pea

. . .

- Flow-based models (e.g., RealNVP, Glow)...
- Diffusion models (e.g., DDPM, DDIM)

## GAN as Manifold Approximation

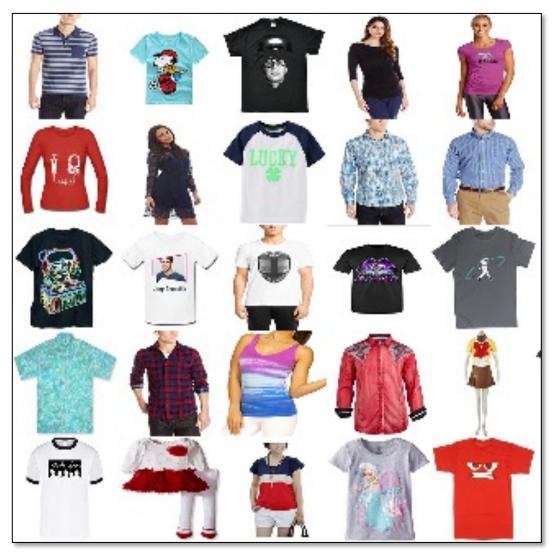

Sample training images from "Amazon Shirts"

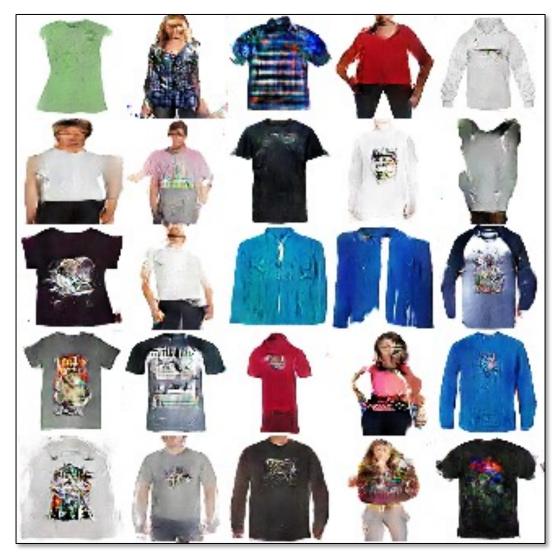

Random image samples from Generator G(z)

# DCGAN [Radford et al. 2015]

# Traverse on the GAN Manifold

 $G(z_0)$  Linear Interpolation in z space:  $G(z_0 + t \cdot (z_1 - z_0))$ 

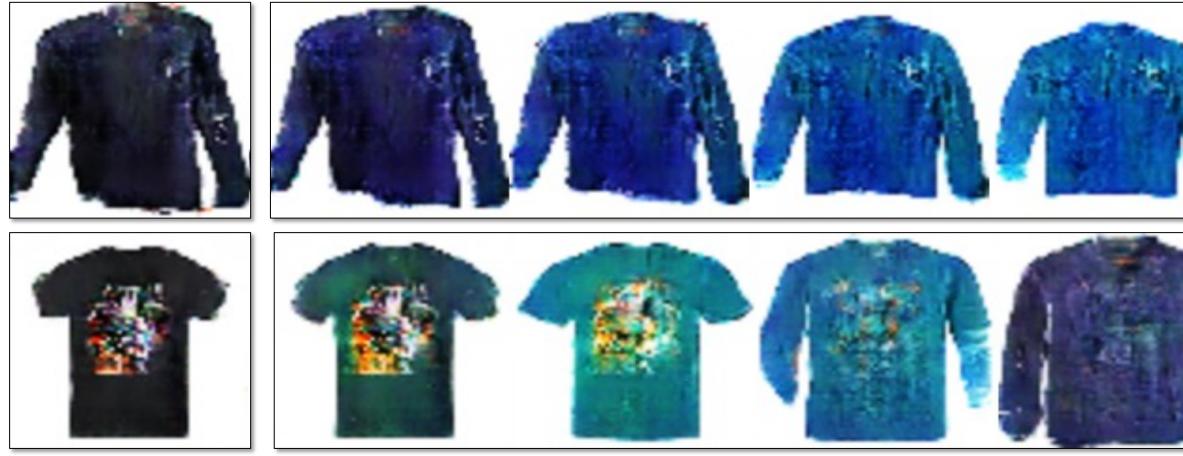

### Limitations of DCGAN:

- not photo-realistic enough, low resolution
- produce images randomly, no user control

### $G(z_1)$

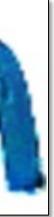

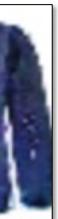

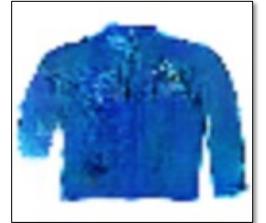

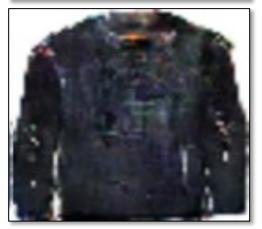

### DCGAN [Radford et al. 2015]

# Changing Variables

- Traditional method: Optimizing the image user constraint  $\hat{y}^* = \arg\min_{\hat{y}} \mathcal{L}(x, \dot{y}, \hat{y})$ input output
- New method: Optimizing the latent code user constraint

$$z^* = \arg\min_{z} \mathcal{L}(x, \overset{\bullet}{y}, G(z))$$
input Latent code
Generator

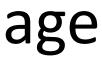

15

# Projecting and Editing an Image

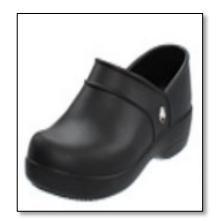

original photo

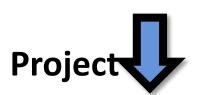

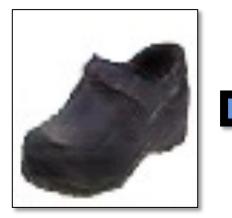

projection on manifold

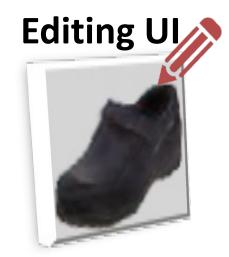

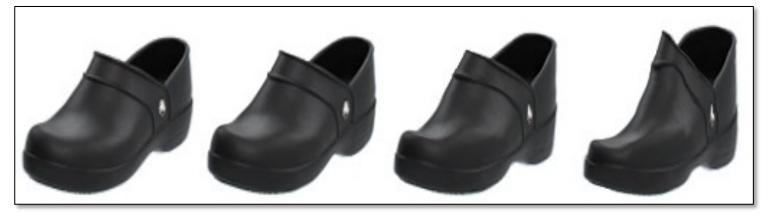

different degree of image manipulation

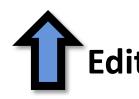

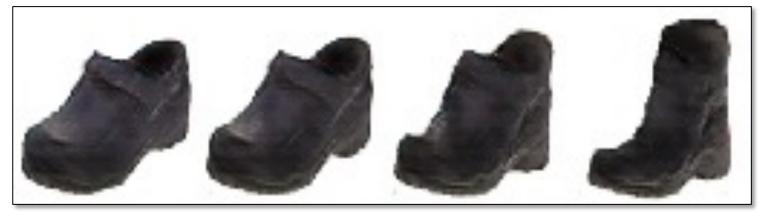

transition between the original and edited projection

### **Edit Transfer**

# Projecting and Editing an Image

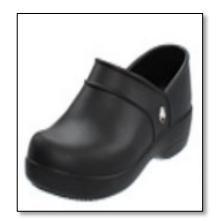

original photo

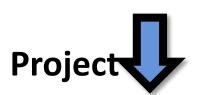

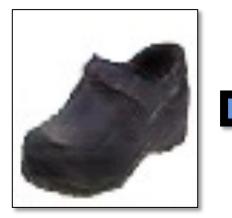

projection on manifold

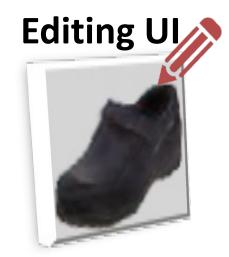

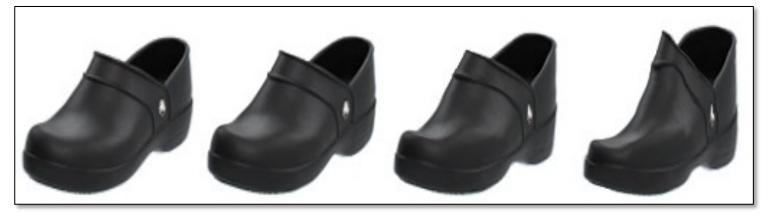

different degree of image manipulation

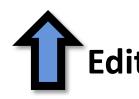

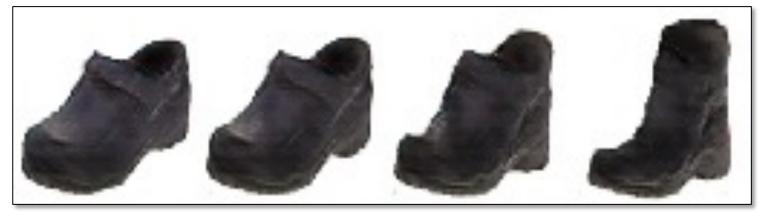

transition between the original and edited projection

### **Edit Transfer**

## Projecting an Image into GAN Manifold

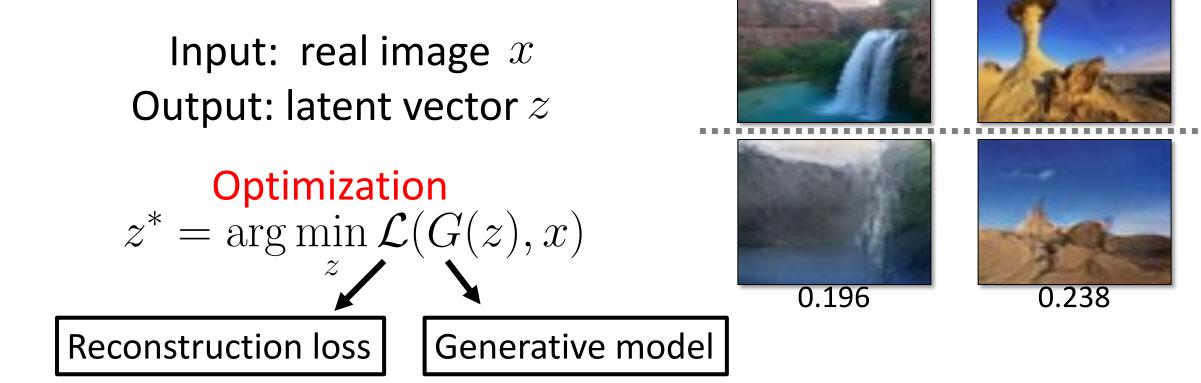

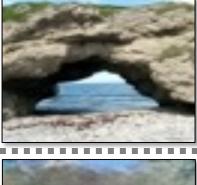

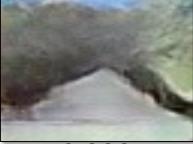

0.332

## Projecting an Image into GAN Manifold

Input: real image xOutput: latent vector z

 $\begin{array}{l} & \text{Optimization} \\ z^* = \arg\min_z \mathcal{L}(G(z), x) \end{array}$ 

Inverting Network z = E(x)  $E = \arg \min_{E} \mathbb{E}_{x} \mathcal{L}(G(E(x)), x)$ Auto-encoder with a fixed decoder

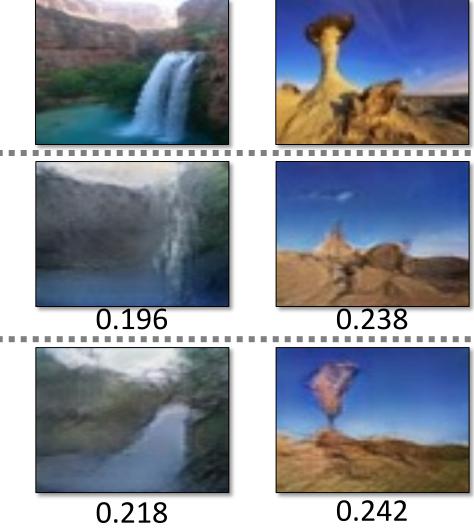

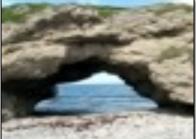

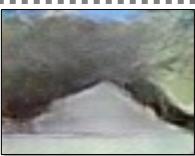

### 0.332

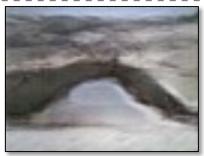

0.336

## Projecting an Image into GAN Manifold

Input: real image xOutput: latent vector z

 $\begin{array}{l} & \textbf{Optimization} \\ z^* = \arg\min_z \mathcal{L}(G(z), x) \end{array}$ 

Inverting Network z = E(x) $E = \arg\min_{E} \mathbb{E}_{x} \mathcal{L}(G(E(x)), x)$ 

## **Hybrid Method**

Use the network as initialization for the optimization problem

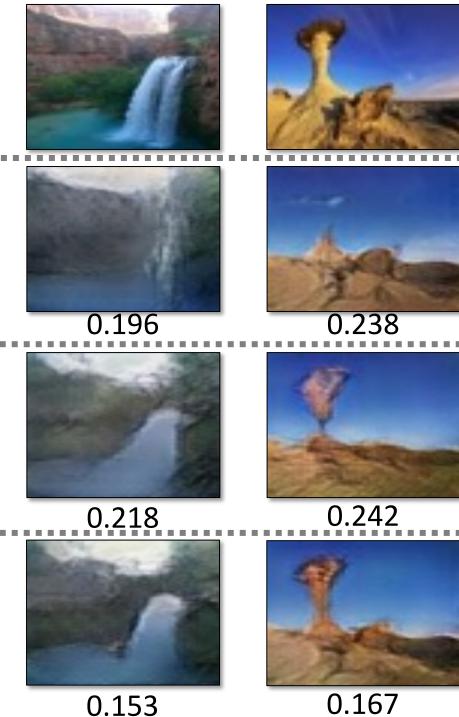

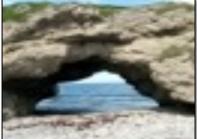

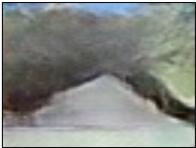

### 0.332

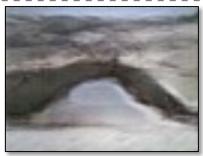

### 0.336

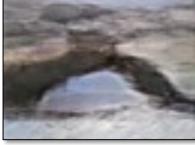

### 0.268

## Manipulating the Latent Code

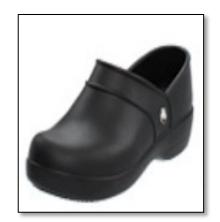

original photo

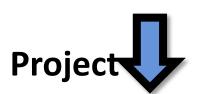

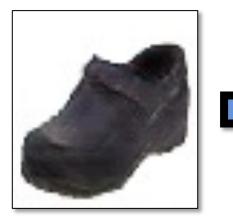

projection on manifold

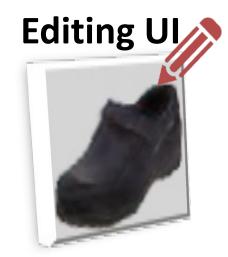

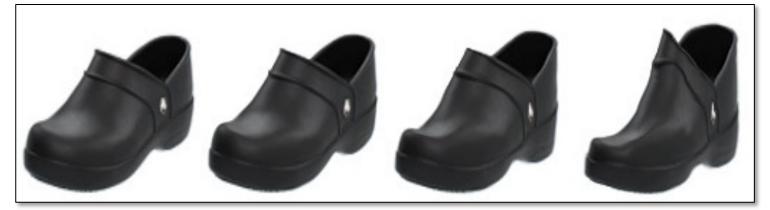

different degree of image manipulation

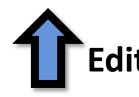

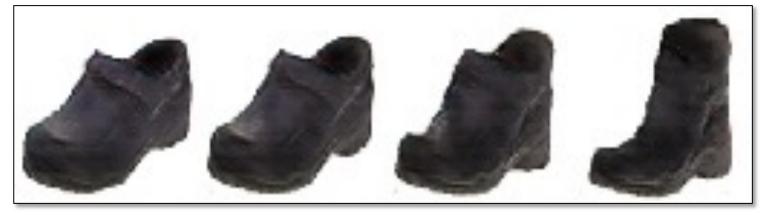

transition between the original and edited projection

### **Edit Transfer**

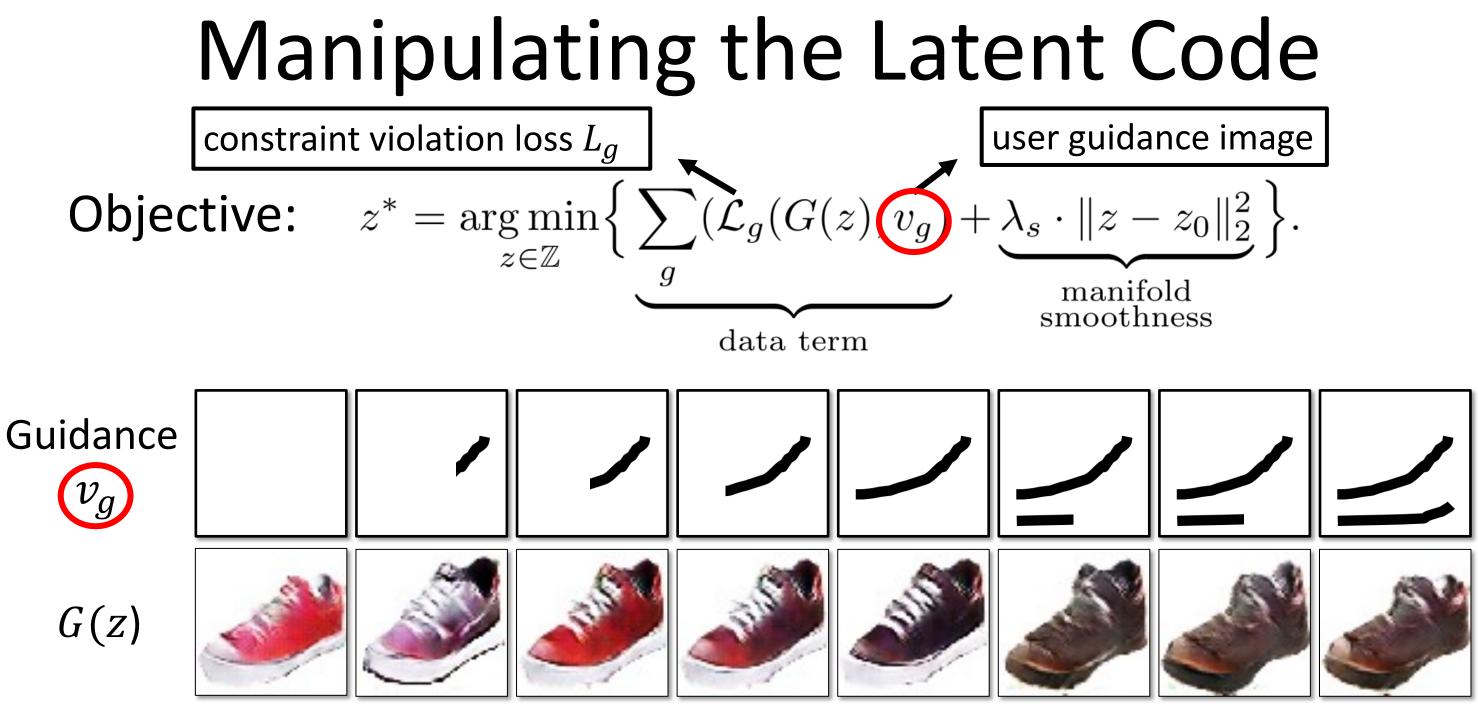

 $Z_0$ 

## **Post-Processing**

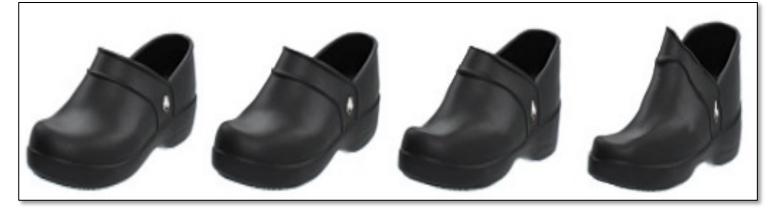

### different degree of image manipulation

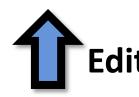

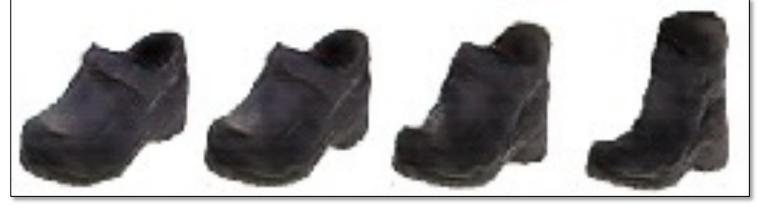

transition between the original and edited projection

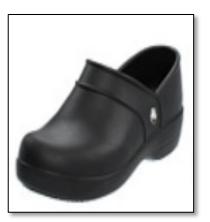

### original photo

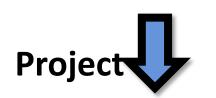

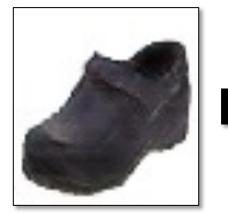

projection on manifold

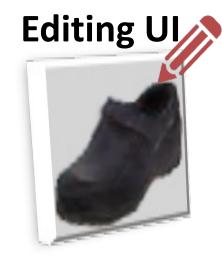

### **Edit Transfer**

## Edit Transfer

**Motion (u, v)+ Color (** $A_{3\times4}$ **):** estimate per-pixel geometric and color variation

$$\iint \underbrace{\|I(x,y,t) - A \cdot I(x+u,y+v,t+1)\|^2}_{\text{data term}} + \underbrace{\sigma_s(\|\nabla u\|^2 + \|\nabla v\|^2)}_{\text{spatial reg}} + \underbrace{\sigma_s(\|\nabla u\|^2 + \|\nabla v\|^2)}_{\text{spatial reg}} + \underbrace{\sigma_s(\|\nabla u\|^2 + \|\nabla v\|^2)}_{\text{spatial reg}} + \underbrace{\sigma_s(\|\nabla u\|^2 + \|\nabla v\|^2)}_{\text{spatial reg}} + \underbrace{\sigma_s(\|\nabla u\|^2 + \|\nabla v\|^2)}_{\text{spatial reg}} + \underbrace{\sigma_s(\|\nabla u\|^2 + \|\nabla v\|^2)}_{\text{spatial reg}} + \underbrace{\sigma_s(\|\nabla u\|^2 + \|\nabla v\|^2)}_{\text{spatial reg}} + \underbrace{\sigma_s(\|\nabla u\|^2 + \|\nabla v\|^2)}_{\text{spatial reg}} + \underbrace{\sigma_s(\|\nabla u\|^2 + \|\nabla v\|^2)}_{\text{spatial reg}} + \underbrace{\sigma_s(\|\nabla u\|^2 + \|\nabla v\|^2)}_{\text{spatial reg}} + \underbrace{\sigma_s(\|\nabla u\|^2 + \|\nabla v\|^2)}_{\text{spatial reg}} + \underbrace{\sigma_s(\|\nabla u\|^2 + \|\nabla v\|^2)}_{\text{spatial reg}} + \underbrace{\sigma_s(\|\nabla u\|^2 + \|\nabla v\|^2)}_{\text{spatial reg}} + \underbrace{\sigma_s(\|\nabla u\|^2 + \|\nabla v\|^2)}_{\text{spatial reg}} + \underbrace{\sigma_s(\|\nabla u\|^2 + \|\nabla v\|^2)}_{\text{spatial reg}} + \underbrace{\sigma_s(\|\nabla u\|^2 + \|\nabla v\|^2)}_{\text{spatial reg}} + \underbrace{\sigma_s(\|\nabla u\|^2 + \|\nabla v\|^2)}_{\text{spatial reg}} + \underbrace{\sigma_s(\|\nabla u\|^2 + \|\nabla v\|^2)}_{\text{spatial reg}} + \underbrace{\sigma_s(\|\nabla u\|^2 + \|\nabla v\|^2)}_{\text{spatial reg}} + \underbrace{\sigma_s(\|\nabla u\|^2 + \|\nabla v\|^2)}_{\text{spatial reg}} + \underbrace{\sigma_s(\|\nabla u\|^2 + \|\nabla v\|^2)}_{\text{spatial reg}} + \underbrace{\sigma_s(\|\nabla u\|^2 + \|\nabla v\|^2)}_{\text{spatial reg}} + \underbrace{\sigma_s(\|\nabla u\|^2 + \|\nabla v\|^2)}_{\text{spatial reg}} + \underbrace{\sigma_s(\|\nabla u\|^2 + \|\nabla v\|^2)}_{\text{spatial reg}} + \underbrace{\sigma_s(\|\nabla u\|^2 + \|\nabla v\|^2)}_{\text{spatial reg}} + \underbrace{\sigma_s(\|\nabla u\|^2 + \|\nabla v\|^2)}_{\text{spatial reg}} + \underbrace{\sigma_s(\|\nabla u\|^2 + \|\nabla v\|^2)}_{\text{spatial reg}} + \underbrace{\sigma_s(\|\nabla u\|^2 + \|\nabla v\|^2)}_{\text{spatial reg}} + \underbrace{\sigma_s(\|\nabla u\|^2 + \|\nabla v\|^2)}_{\text{spatial reg}} + \underbrace{\sigma_s(\|\nabla u\|^2 + \|\nabla v\|^2)}_{\text{spatial reg}} + \underbrace{\sigma_s(\|\nabla u\|^2 + \|\nabla v\|^2)}_{\text{spatial reg}} + \underbrace{\sigma_s(\|\nabla u\|^2 + \|\nabla v\|^2)}_{\text{spatial reg}} + \underbrace{\sigma_s(\|\nabla u\|^2 + \|\nabla v\|^2)}_{\text{spatial reg}} + \underbrace{\sigma_s(\|\nabla u\|^2 + \|\nabla v\|^2)}_{\text{spatial reg}} + \underbrace{\sigma_s(\|\nabla u\|^2 + \|\nabla v\|^2)}_{\text{spatial reg}} + \underbrace{\sigma_s(\|\nabla u\|^2 + \|\nabla v\|^2)}_{\text{spatial reg}} + \underbrace{\sigma_s(\|\nabla u\|^2 + \|\nabla v\|^2)}_{\text{spatial reg}} + \underbrace{\sigma_s(\|\nabla u\|^2 + \|\nabla v\|^2)}_{\text{spatial reg}} + \underbrace{\sigma_s(\|\nabla u\|^2 + \|\nabla v\|^2)}_{\text{spatial reg}} + \underbrace{\sigma_s(\|\nabla u\|^2 + \|\nabla v\|^2)}_{\text{spatial reg}} + \underbrace{\sigma_s(\|\nabla u\|^2 + \|\nabla v\|^2)}_{\text{spatial reg}} + \underbrace{\sigma_s(\|\nabla u\|^2 + \|\nabla v\|^2)}_{\text{spatial reg}} + \underbrace{\sigma_s(\|\nabla u\|^2 + \|\nabla v\|^2)}_{\text{spatial reg}} + \underbrace{\sigma_s(\|\nabla u\|^2 + \|\nabla v\|^2)}_{\text{spatial reg}} + \underbrace{\sigma_s(\|\nabla$$

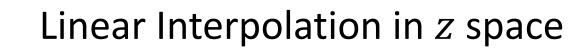

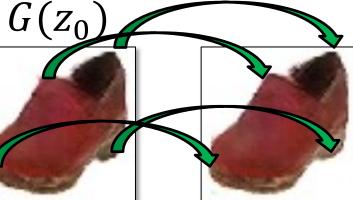

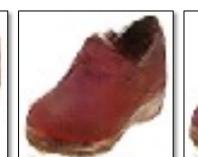

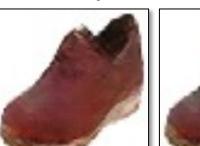

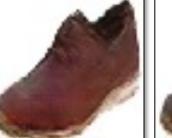

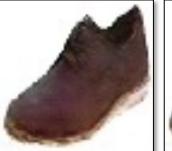

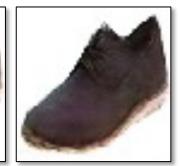

Input

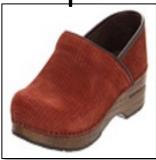

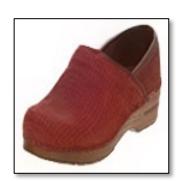

## $+\sigma_c \|\nabla A\|^2 dx dy$ color reg

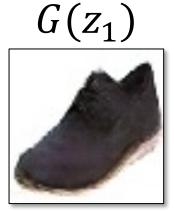

## Edit Transfer

**Motion** (**u**, **v**)+ Color ( $A_{3\times4}$ ): estimate per-pixel geometric and color variation

$$\iint \underbrace{\|I(x,y,t) - A \cdot I(x+u,y+v,t+1)\|^2}_{\text{data term}} + \underbrace{\sigma_s(\|\nabla u\|^2 + \|\nabla v\|^2)}_{\text{spatial reg}} + \underbrace{\sigma_s(\|\nabla u\|^2 + \|\nabla v\|^2)}_{\text{spatial reg}} + \underbrace{\sigma_s(\|\nabla u\|^2 + \|\nabla v\|^2)}_{\text{spatial reg}} + \underbrace{\sigma_s(\|\nabla u\|^2 + \|\nabla v\|^2)}_{\text{spatial reg}} + \underbrace{\sigma_s(\|\nabla u\|^2 + \|\nabla v\|^2)}_{\text{spatial reg}} + \underbrace{\sigma_s(\|\nabla u\|^2 + \|\nabla v\|^2)}_{\text{spatial reg}} + \underbrace{\sigma_s(\|\nabla u\|^2 + \|\nabla v\|^2)}_{\text{spatial reg}} + \underbrace{\sigma_s(\|\nabla u\|^2 + \|\nabla v\|^2)}_{\text{spatial reg}} + \underbrace{\sigma_s(\|\nabla u\|^2 + \|\nabla v\|^2)}_{\text{spatial reg}} + \underbrace{\sigma_s(\|\nabla u\|^2 + \|\nabla v\|^2)}_{\text{spatial reg}} + \underbrace{\sigma_s(\|\nabla u\|^2 + \|\nabla v\|^2)}_{\text{spatial reg}} + \underbrace{\sigma_s(\|\nabla u\|^2 + \|\nabla v\|^2)}_{\text{spatial reg}} + \underbrace{\sigma_s(\|\nabla u\|^2 + \|\nabla v\|^2)}_{\text{spatial reg}} + \underbrace{\sigma_s(\|\nabla u\|^2 + \|\nabla v\|^2)}_{\text{spatial reg}} + \underbrace{\sigma_s(\|\nabla u\|^2 + \|\nabla v\|^2)}_{\text{spatial reg}} + \underbrace{\sigma_s(\|\nabla u\|^2 + \|\nabla v\|^2)}_{\text{spatial reg}} + \underbrace{\sigma_s(\|\nabla u\|^2 + \|\nabla v\|^2)}_{\text{spatial reg}} + \underbrace{\sigma_s(\|\nabla u\|^2 + \|\nabla v\|^2)}_{\text{spatial reg}} + \underbrace{\sigma_s(\|\nabla u\|^2 + \|\nabla v\|^2)}_{\text{spatial reg}} + \underbrace{\sigma_s(\|\nabla u\|^2 + \|\nabla v\|^2)}_{\text{spatial reg}} + \underbrace{\sigma_s(\|\nabla u\|^2 + \|\nabla v\|^2)}_{\text{spatial reg}} + \underbrace{\sigma_s(\|\nabla u\|^2 + \|\nabla v\|^2)}_{\text{spatial reg}} + \underbrace{\sigma_s(\|\nabla u\|^2 + \|\nabla v\|^2)}_{\text{spatial reg}} + \underbrace{\sigma_s(\|\nabla u\|^2 + \|\nabla v\|^2)}_{\text{spatial reg}} + \underbrace{\sigma_s(\|\nabla u\|^2 + \|\nabla v\|^2)}_{\text{spatial reg}} + \underbrace{\sigma_s(\|\nabla u\|^2 + \|\nabla v\|^2)}_{\text{spatial reg}} + \underbrace{\sigma_s(\|\nabla u\|^2 + \|\nabla v\|^2)}_{\text{spatial reg}} + \underbrace{\sigma_s(\|\nabla u\|^2 + \|\nabla v\|^2)}_{\text{spatial reg}} + \underbrace{\sigma_s(\|\nabla u\|^2 + \|\nabla v\|^2)}_{\text{spatial reg}} + \underbrace{\sigma_s(\|\nabla u\|^2 + \|\nabla v\|^2)}_{\text{spatial reg}} + \underbrace{\sigma_s(\|\nabla u\|^2 + \|\nabla v\|^2)}_{\text{spatial reg}} + \underbrace{\sigma_s(\|\nabla u\|^2 + \|\nabla v\|^2)}_{\text{spatial reg}} + \underbrace{\sigma_s(\|\nabla u\|^2 + \|\nabla v\|^2)}_{\text{spatial reg}} + \underbrace{\sigma_s(\|\nabla u\|^2 + \|\nabla v\|^2)}_{\text{spatial reg}} + \underbrace{\sigma_s(\|\nabla u\|^2 + \|\nabla v\|^2)}_{\text{spatial reg}} + \underbrace{\sigma_s(\|\nabla u\|^2 + \|\nabla v\|^2)}_{\text{spatial reg}} + \underbrace{\sigma_s(\|\nabla u\|^2 + \|\nabla v\|^2)}_{\text{spatial reg}} + \underbrace{\sigma_s(\|\nabla u\|^2 + \|\nabla v\|^2)}_{\text{spatial reg}} + \underbrace{\sigma_s(\|\nabla u\|^2 + \|\nabla v\|^2)}_{\text{spatial reg}} + \underbrace{\sigma_s(\|\nabla u\|^2 + \|\nabla v\|^2)}_{\text{spatial reg}} + \underbrace{\sigma_s(\|\nabla u\|^2 + \|\nabla v\|^2)}_{\text{spatial reg}} + \underbrace{\sigma_s(\|\nabla u\|^2 + \|\nabla v\|^2)}_{\text{spatial reg}} + \underbrace{\sigma_s(\|\nabla u\|^2 + \|\nabla v\|^2)}_{\text{spatial reg}} + \underbrace{\sigma_s(\|\nabla u\|^2 + \|\nabla v\|^2)}_{\text{spatial reg}} + \underbrace{\sigma_s(\|\nabla$$

 $G(z_0)$ 

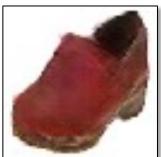

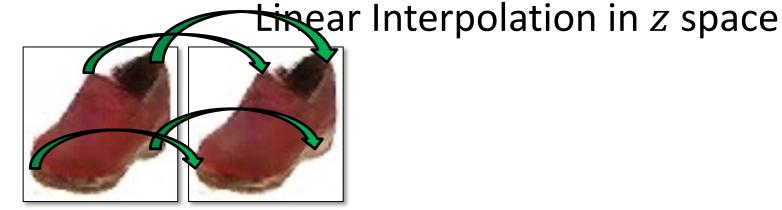

Input

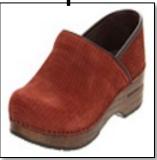

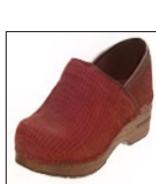

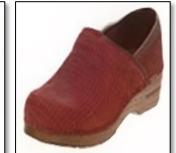

## $+\sigma_c \|\nabla A\|^2 dx dy$ color reg

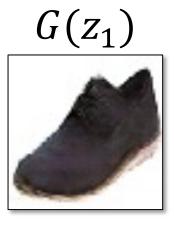

## Edit Transfer

**Motion** (u, v)+ Color  $(A_{3\times 4})$ : estimate per-pixel geometric and color variation

$$\iint \underbrace{\|I(x,y,t) - A \cdot I(x+u,y+v,t+1)\|^2}_{\text{data term}} + \underbrace{\sigma_s(\|\nabla u\|^2 + \|\nabla v\|^2)}_{\text{spatial reg}} + \underbrace{\sigma_s(\|\nabla u\|^2 + \|\nabla v\|^2)}_{\text{spatial reg}} + \underbrace{\sigma_s(\|\nabla u\|^2 + \|\nabla v\|^2)}_{\text{spatial reg}} + \underbrace{\sigma_s(\|\nabla u\|^2 + \|\nabla v\|^2)}_{\text{spatial reg}} + \underbrace{\sigma_s(\|\nabla u\|^2 + \|\nabla v\|^2)}_{\text{spatial reg}} + \underbrace{\sigma_s(\|\nabla u\|^2 + \|\nabla v\|^2)}_{\text{spatial reg}} + \underbrace{\sigma_s(\|\nabla u\|^2 + \|\nabla v\|^2)}_{\text{spatial reg}} + \underbrace{\sigma_s(\|\nabla u\|^2 + \|\nabla v\|^2)}_{\text{spatial reg}} + \underbrace{\sigma_s(\|\nabla u\|^2 + \|\nabla v\|^2)}_{\text{spatial reg}} + \underbrace{\sigma_s(\|\nabla u\|^2 + \|\nabla v\|^2)}_{\text{spatial reg}} + \underbrace{\sigma_s(\|\nabla u\|^2 + \|\nabla v\|^2)}_{\text{spatial reg}} + \underbrace{\sigma_s(\|\nabla u\|^2 + \|\nabla v\|^2)}_{\text{spatial reg}} + \underbrace{\sigma_s(\|\nabla u\|^2 + \|\nabla v\|^2)}_{\text{spatial reg}} + \underbrace{\sigma_s(\|\nabla u\|^2 + \|\nabla v\|^2)}_{\text{spatial reg}} + \underbrace{\sigma_s(\|\nabla u\|^2 + \|\nabla v\|^2)}_{\text{spatial reg}} + \underbrace{\sigma_s(\|\nabla u\|^2 + \|\nabla v\|^2)}_{\text{spatial reg}} + \underbrace{\sigma_s(\|\nabla u\|^2 + \|\nabla v\|^2)}_{\text{spatial reg}} + \underbrace{\sigma_s(\|\nabla u\|^2 + \|\nabla v\|^2)}_{\text{spatial reg}} + \underbrace{\sigma_s(\|\nabla u\|^2 + \|\nabla v\|^2)}_{\text{spatial reg}} + \underbrace{\sigma_s(\|\nabla u\|^2 + \|\nabla v\|^2)}_{\text{spatial reg}} + \underbrace{\sigma_s(\|\nabla u\|^2 + \|\nabla v\|^2)}_{\text{spatial reg}} + \underbrace{\sigma_s(\|\nabla u\|^2 + \|\nabla v\|^2)}_{\text{spatial reg}} + \underbrace{\sigma_s(\|\nabla u\|^2 + \|\nabla v\|^2)}_{\text{spatial reg}} + \underbrace{\sigma_s(\|\nabla u\|^2 + \|\nabla v\|^2)}_{\text{spatial reg}} + \underbrace{\sigma_s(\|\nabla u\|^2 + \|\nabla v\|^2)}_{\text{spatial reg}} + \underbrace{\sigma_s(\|\nabla u\|^2 + \|\nabla v\|^2)}_{\text{spatial reg}} + \underbrace{\sigma_s(\|\nabla u\|^2 + \|\nabla v\|^2)}_{\text{spatial reg}} + \underbrace{\sigma_s(\|\nabla u\|^2 + \|\nabla v\|^2)}_{\text{spatial reg}} + \underbrace{\sigma_s(\|\nabla u\|^2 + \|\nabla v\|^2)}_{\text{spatial reg}} + \underbrace{\sigma_s(\|\nabla u\|^2 + \|\nabla v\|^2)}_{\text{spatial reg}} + \underbrace{\sigma_s(\|\nabla u\|^2 + \|\nabla v\|^2)}_{\text{spatial reg}} + \underbrace{\sigma_s(\|\nabla u\|^2 + \|\nabla v\|^2)}_{\text{spatial reg}} + \underbrace{\sigma_s(\|\nabla u\|^2 + \|\nabla v\|^2)}_{\text{spatial reg}} + \underbrace{\sigma_s(\|\nabla u\|^2 + \|\nabla v\|^2)}_{\text{spatial reg}} + \underbrace{\sigma_s(\|\nabla u\|^2 + \|\nabla v\|^2)}_{\text{spatial reg}} + \underbrace{\sigma_s(\|\nabla u\|^2 + \|\nabla v\|^2)}_{\text{spatial reg}} + \underbrace{\sigma_s(\|\nabla u\|^2 + \|\nabla v\|^2)}_{\text{spatial reg}} + \underbrace{\sigma_s(\|\nabla u\|^2 + \|\nabla v\|^2)}_{\text{spatial reg}} + \underbrace{\sigma_s(\|\nabla u\|^2 + \|\nabla v\|^2)}_{\text{spatial reg}} + \underbrace{\sigma_s(\|\nabla u\|^2 + \|\nabla v\|^2)}_{\text{spatial reg}} + \underbrace{\sigma_s(\|\nabla u\|^2 + \|\nabla v\|^2)}_{\text{spatial reg}} + \underbrace{\sigma_s(\|\nabla u\|^2 + \|\nabla v\|^2)}_{\text{spatial reg}} + \underbrace{\sigma_s(\|\nabla u\|^2 + \|\nabla v\|^2)}_{\text{spatial reg}} + \underbrace{\sigma_s(\|\nabla u\|^2 + \|\nabla v\|^2)}_{\text{spatial reg}} + \underbrace{\sigma_s(\|\nabla$$

 $G(z_0)$ 

Linear Interpolation in z space

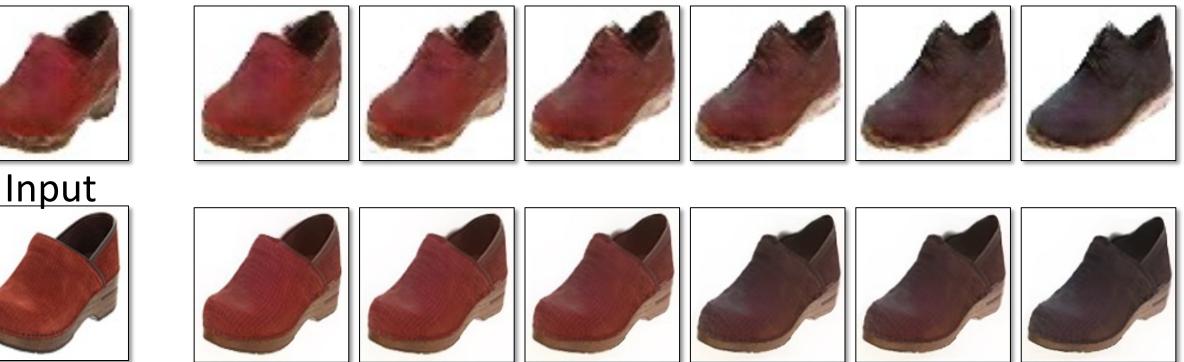

## $+\sigma_c \|\nabla A\|^2 dx dy$ color reg

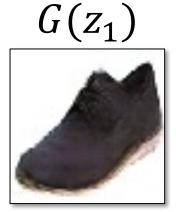

### Result

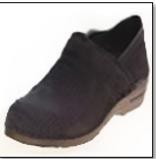

## Image Manipulation Demo

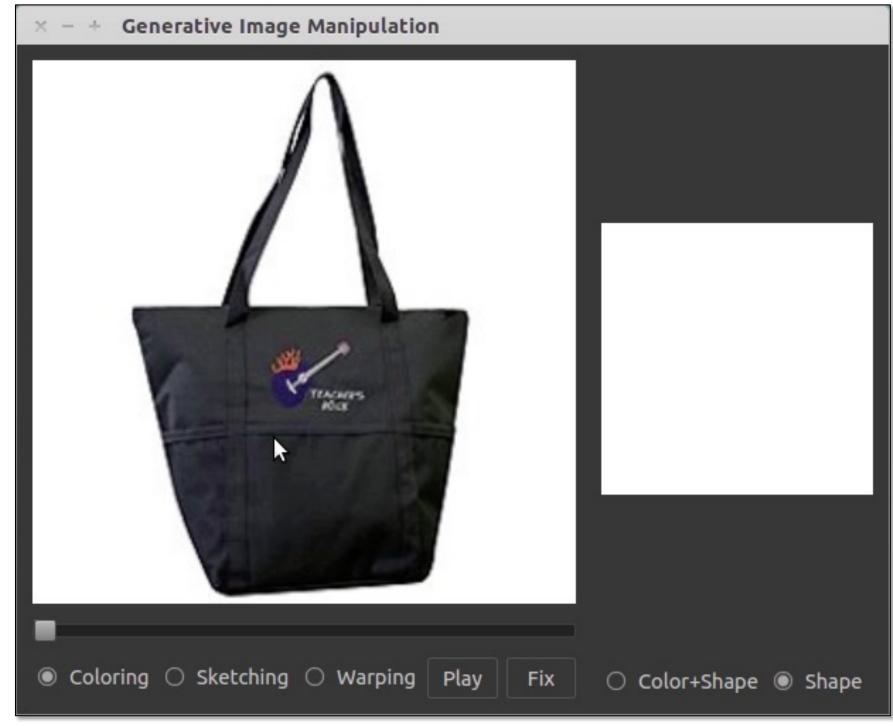

## Image Manipulation Demo

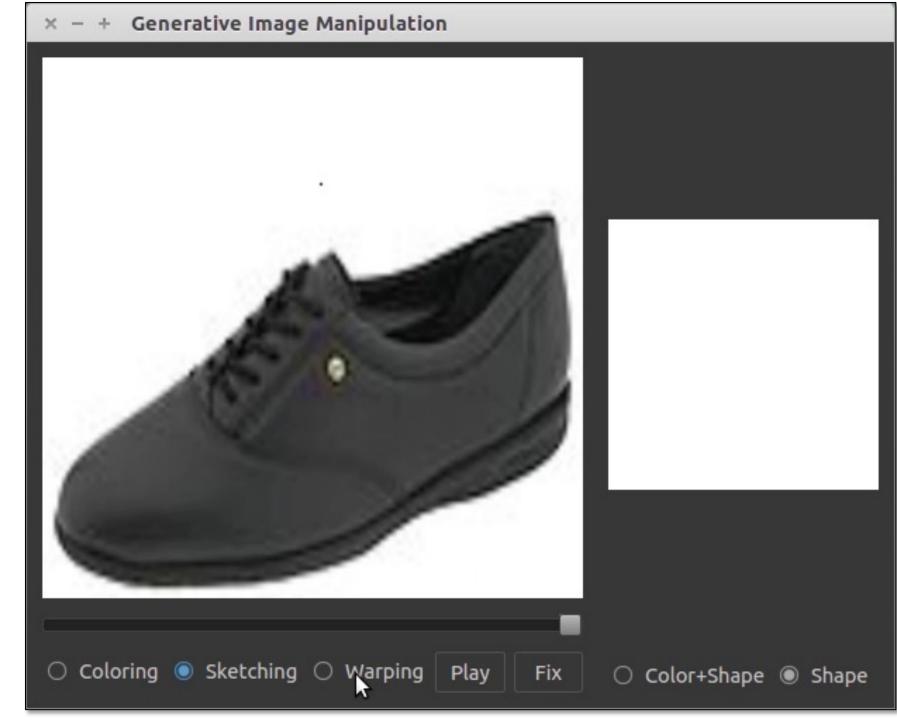

## Interactive Image Generation

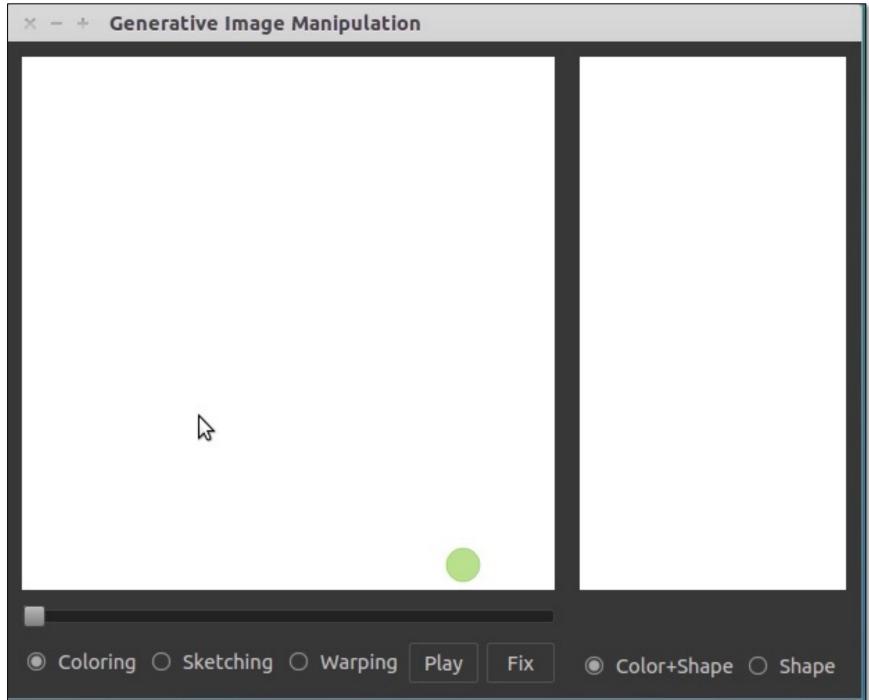

### User edits

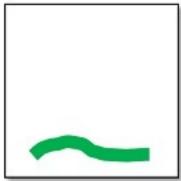

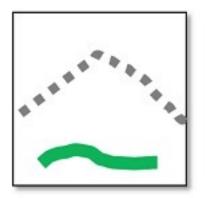

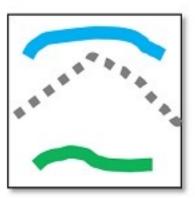

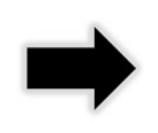

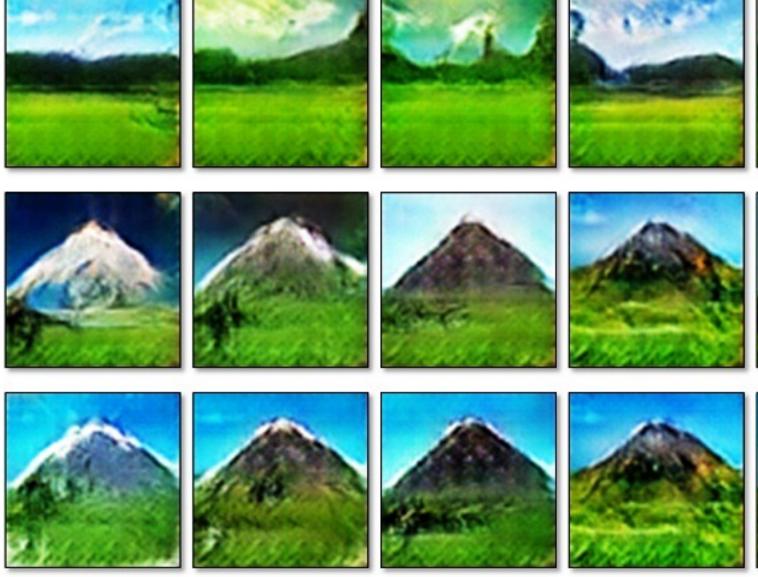

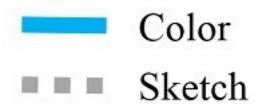

iGAN [Zhu et al. 2016]. Also see Neural Photo Editor [Brock et al. 2017]

### Generated images

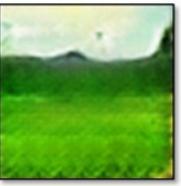

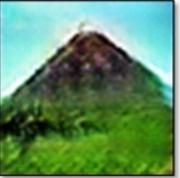

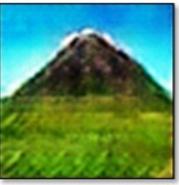

# Changing Variables

- Traditional method: Optimizing the image user constraint  $\hat{y}^* = \arg\min_{\hat{y}} \mathcal{L}(x, \dot{y}, \hat{y})$ input result
- New method: Optimizing the latent code user constraint

$$z^* = \arg\min_{z} \mathcal{L}(x, \overset{\bullet}{y}, G(z))$$
input Latent code
Generator

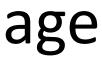

31

# Projecting and Editing an Image

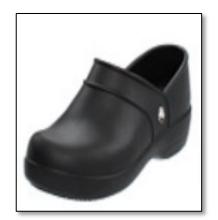

original photo

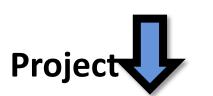

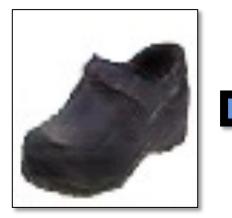

projection on manifold

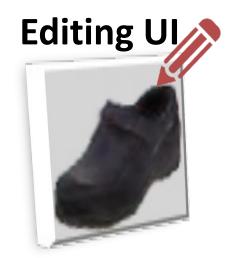

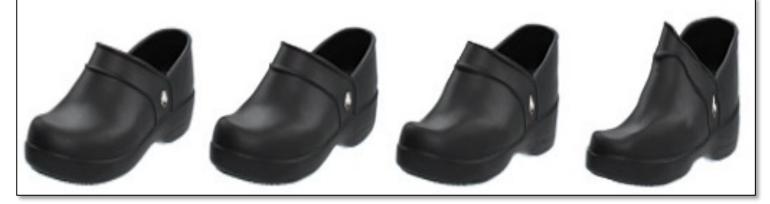

different degree of image manipulation

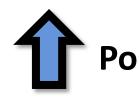

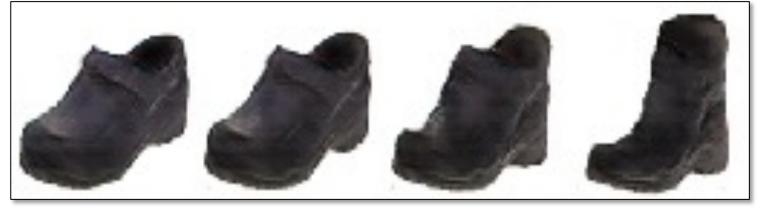

transition between the original and edited projection

### **Post-processing**

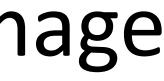

# Image Editing with GANs

- Step 1: Image Projection/Reconstruction  $z_0 = \arg \min_z \mathcal{L}(G(z), x)$
- Step 2: Manipulating the latent code

$$z_1 = z_0 + \Delta z$$

• Step 3: Generate the edited result

$$G(z_1)$$

# S on

## Image Projection with GANs

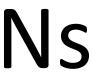

## Image Reconstruction (high-res images, Big Models)

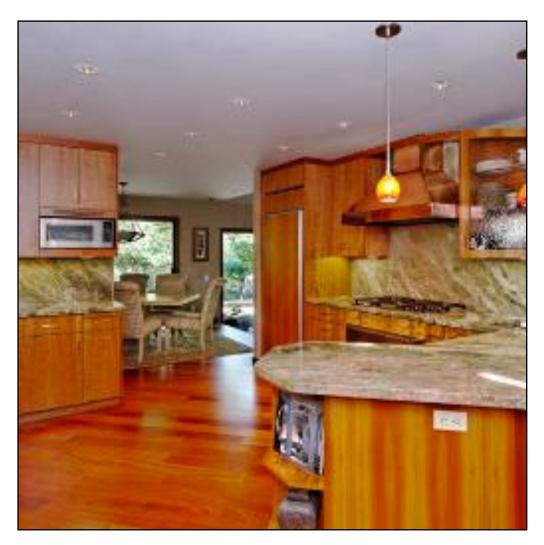

Original image x

## Image Reconstruction (high-res images, Big Models)

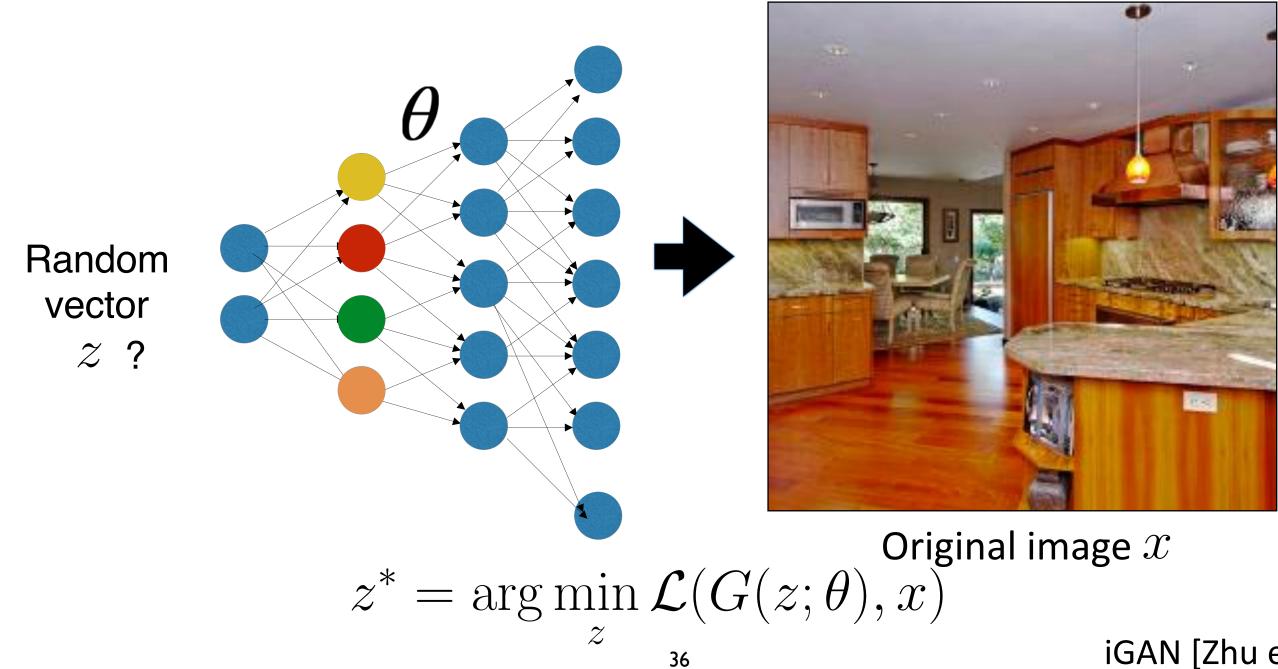

### iGAN [Zhu et al. 2016]

## Image Reconstruction (high-res images, Big Models)

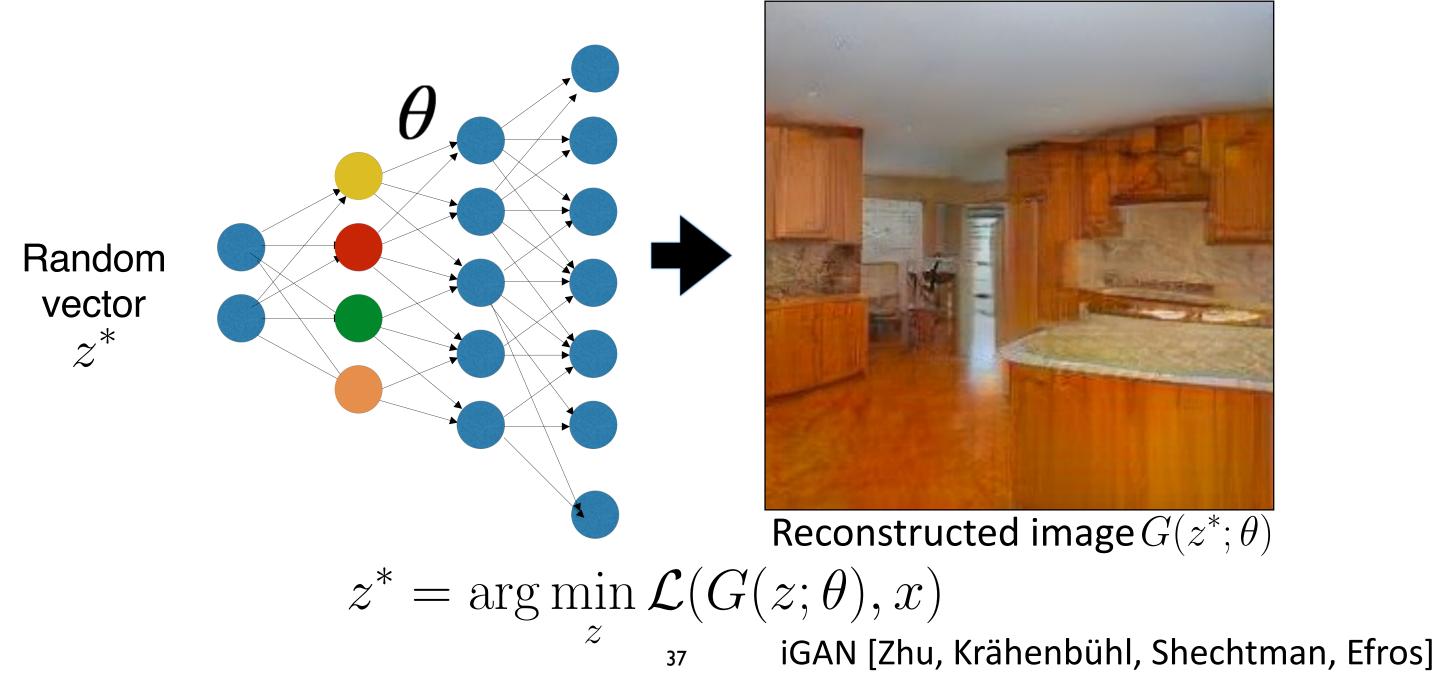

## Find the Differences...

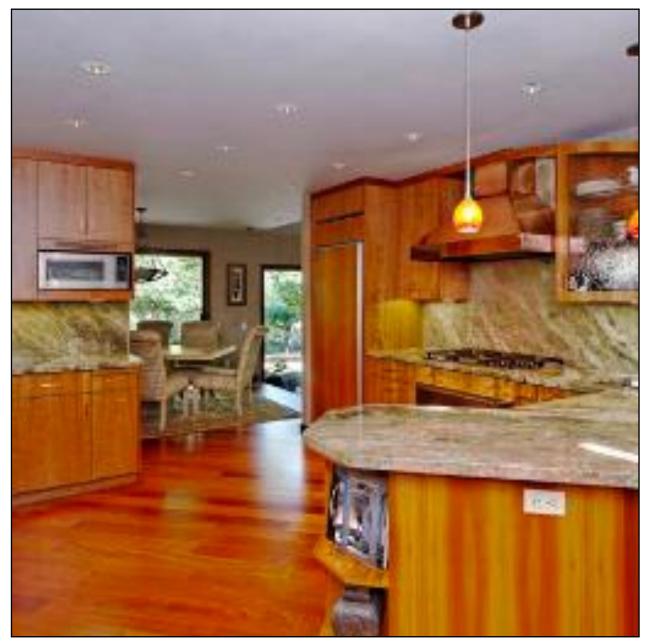

### Original image

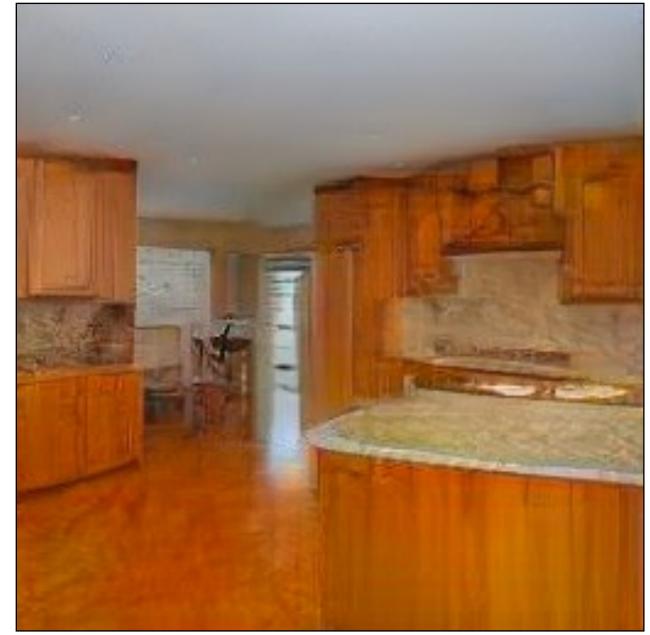

GAN reconstructed image

## Find the Differences...

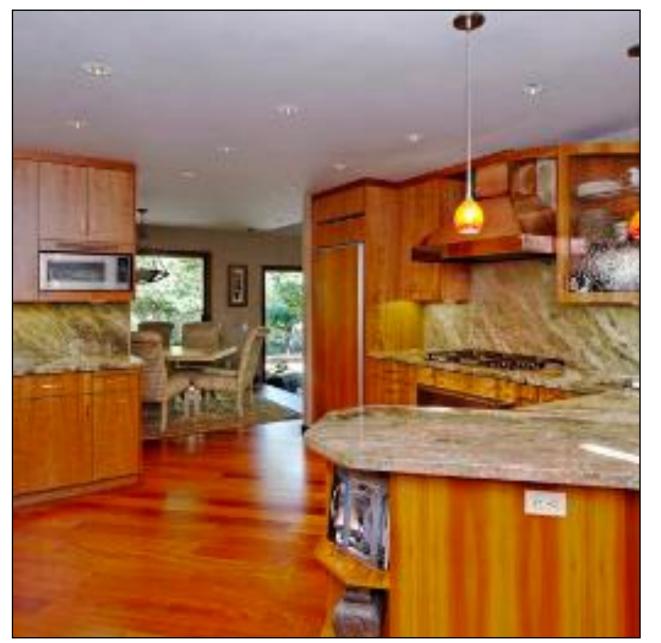

### Original image

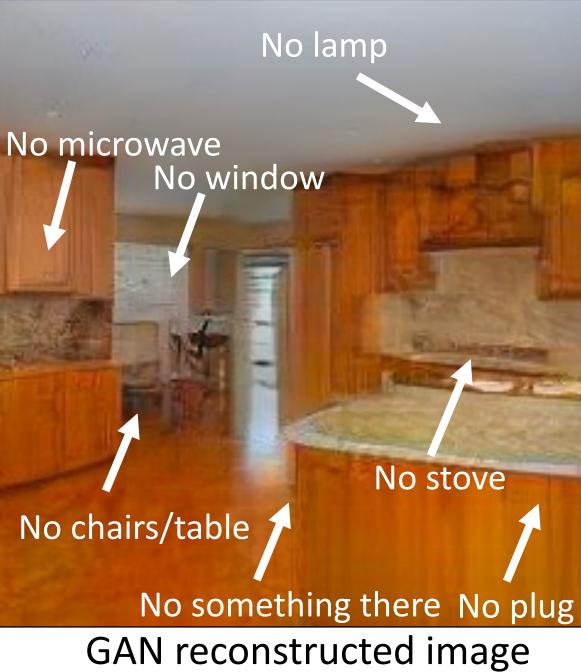

### No stove

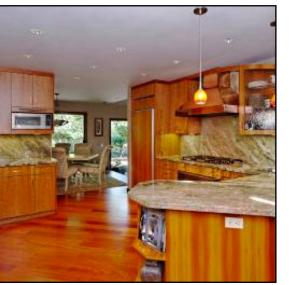

### Original image

 $\begin{array}{c} \text{Random} \\ \text{vector} \\ z^{*} \end{array}$ 

## **Reconstructing a Real Photo**

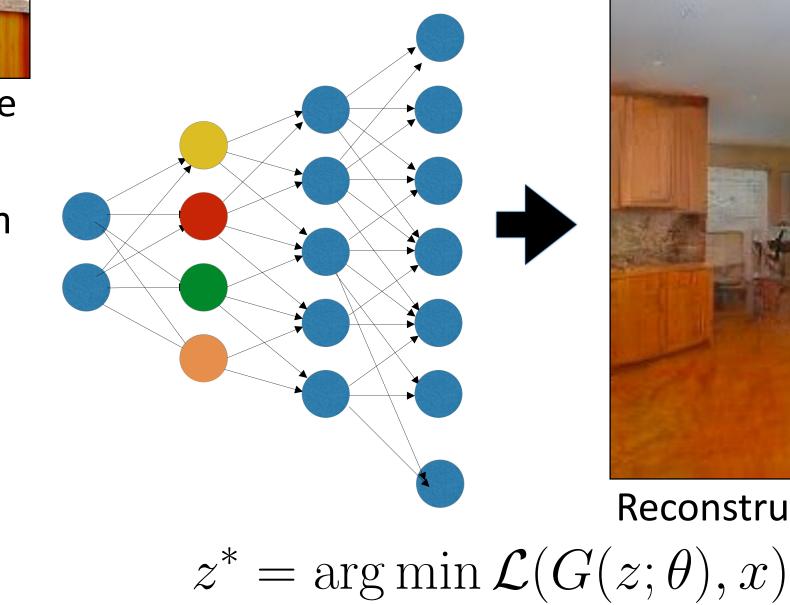

 $\boldsymbol{z}$ 

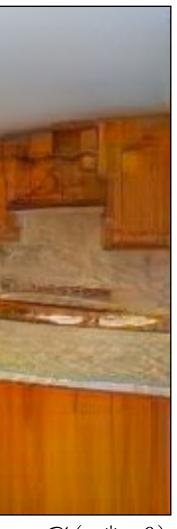

## Reconstructed image $G(z^*; \theta)$

### iGAN [Zhu et al. 2016]

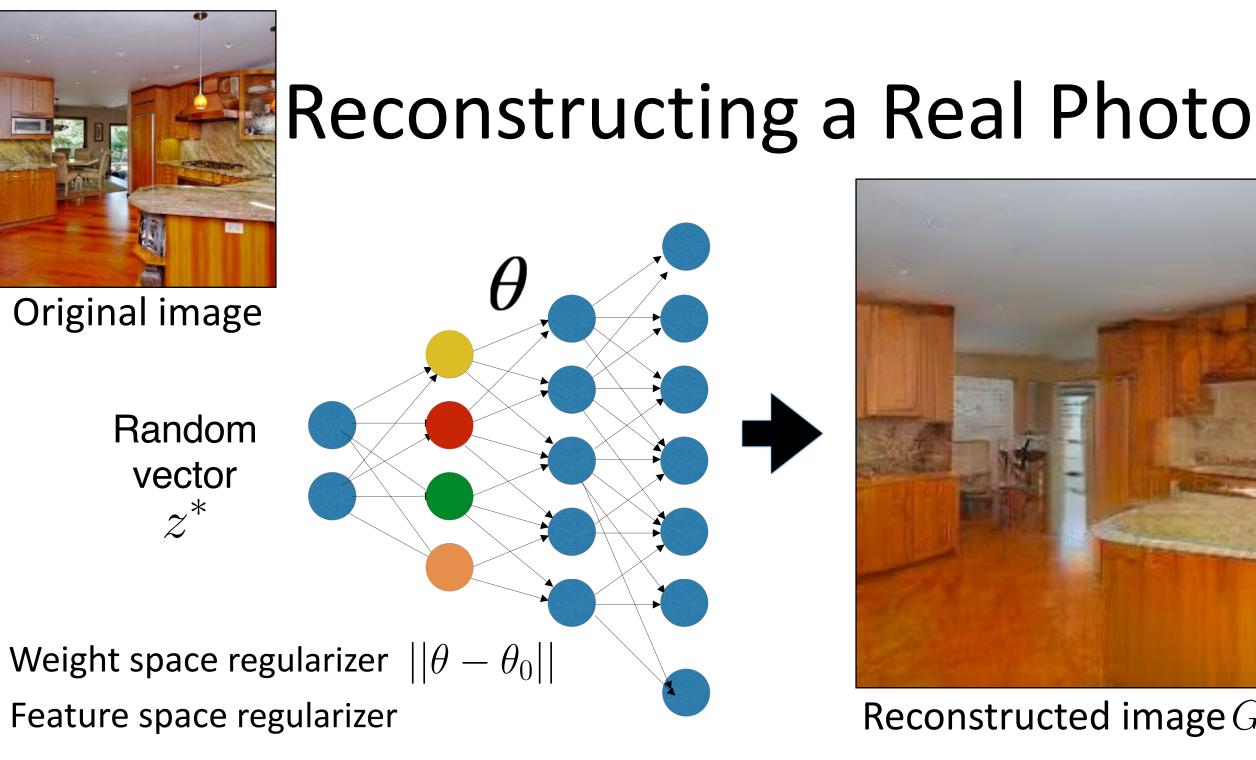

 $z^*, \theta^* = \arg\min_{z, \theta} \mathcal{L}(G(z; \theta), x)$ 

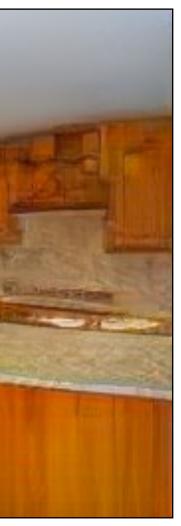

## Reconstructed image $G(z^*; \theta)$

### Regularizer

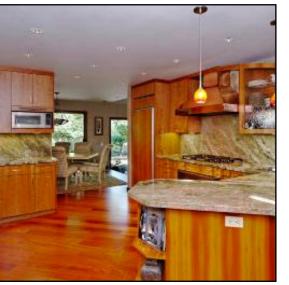

## **Reconstructing a Real Photo**

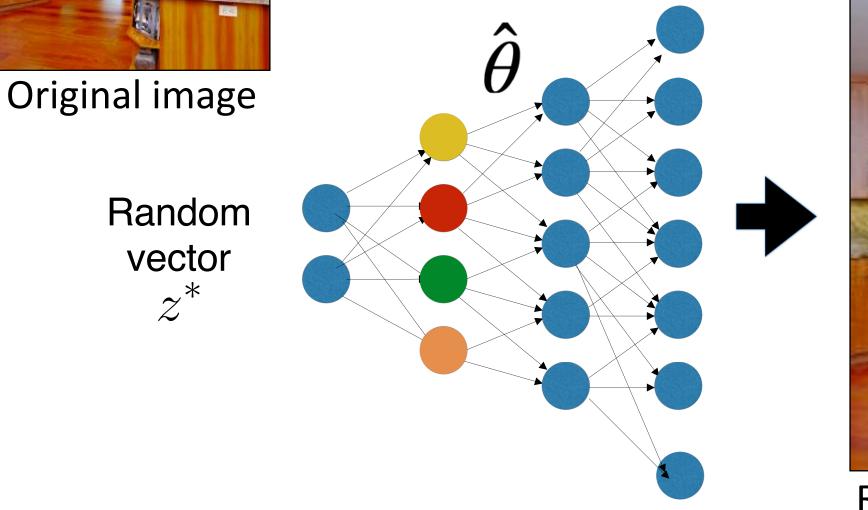

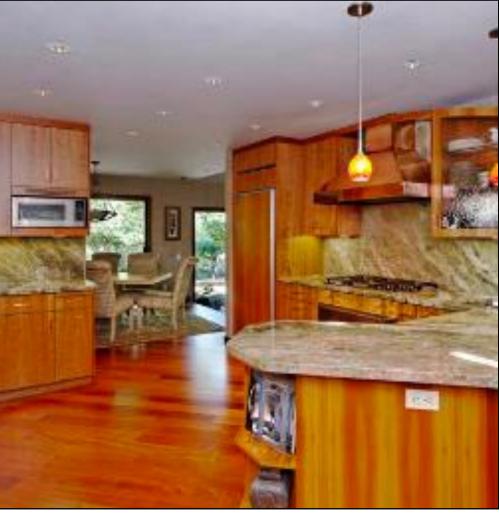

### Reconstructed image $G(z^*; \theta^*)$

## **Reconstructing a Real Photo**

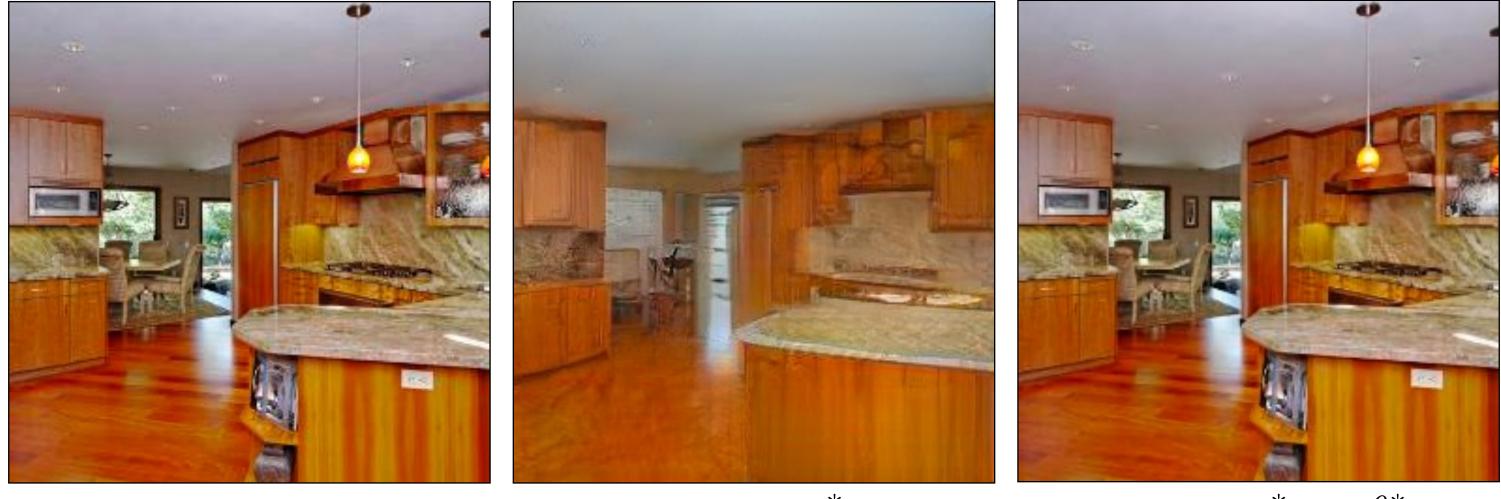

**Original** image

With  $z^*$ 

Semantic Photo Manipulation [Bau, Strobelt, Peebles, Wulff, Zhou, Zhu, Torralba, SIGGRAPH 2019] Inspired by Deep Image Prior [Ulyanow et al.] and Deep Internal learning [Shocher et al.]

### With $z^*$ and $\theta^*$